## Behat Cheat Sheet

pear channel-discover pear.symfony.com pear channel-discover pear.behat.org pear install behat/behat

by blog.lepine.pro – MIT Licence

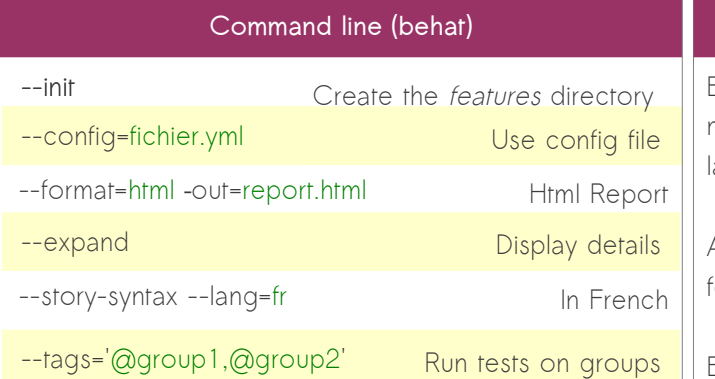

#### **Feature**

**Feature**: Descriptive text of what is desired In order to realize a named business value As an explicit system actor I want to ...

**Scenario**: Some determinable business situation **Given** some precondition **And** some other precondition **When** some action by the actor **And** some other action

And yet another action

**Then** some testable outcome is achieved

**And** something else we can check happens too

#### **Scenario:** A different situation

### **Behat en 2 mots Behat in two words**

Behat automates the "acceptance testing" of the agile methodology "Scrum". Each test is written in natural language with the **Gherkin** syntax.

A feature is described by a <**my-feature.feature**> file. A feature is a set of cases, called "**Scenarios**".

Each scenario is defined by:

- **Context** (Given)
- Triggering **events** (When)
- An **expected result** (Then)

#### **Use examples**

**Scenario Outline**: Some determinable business situation **Given** I have <initialAmount> euros When I add <money> euros **Then** I should have now <finalAmount> euros

#### **Examples**:

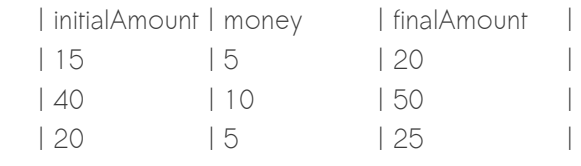

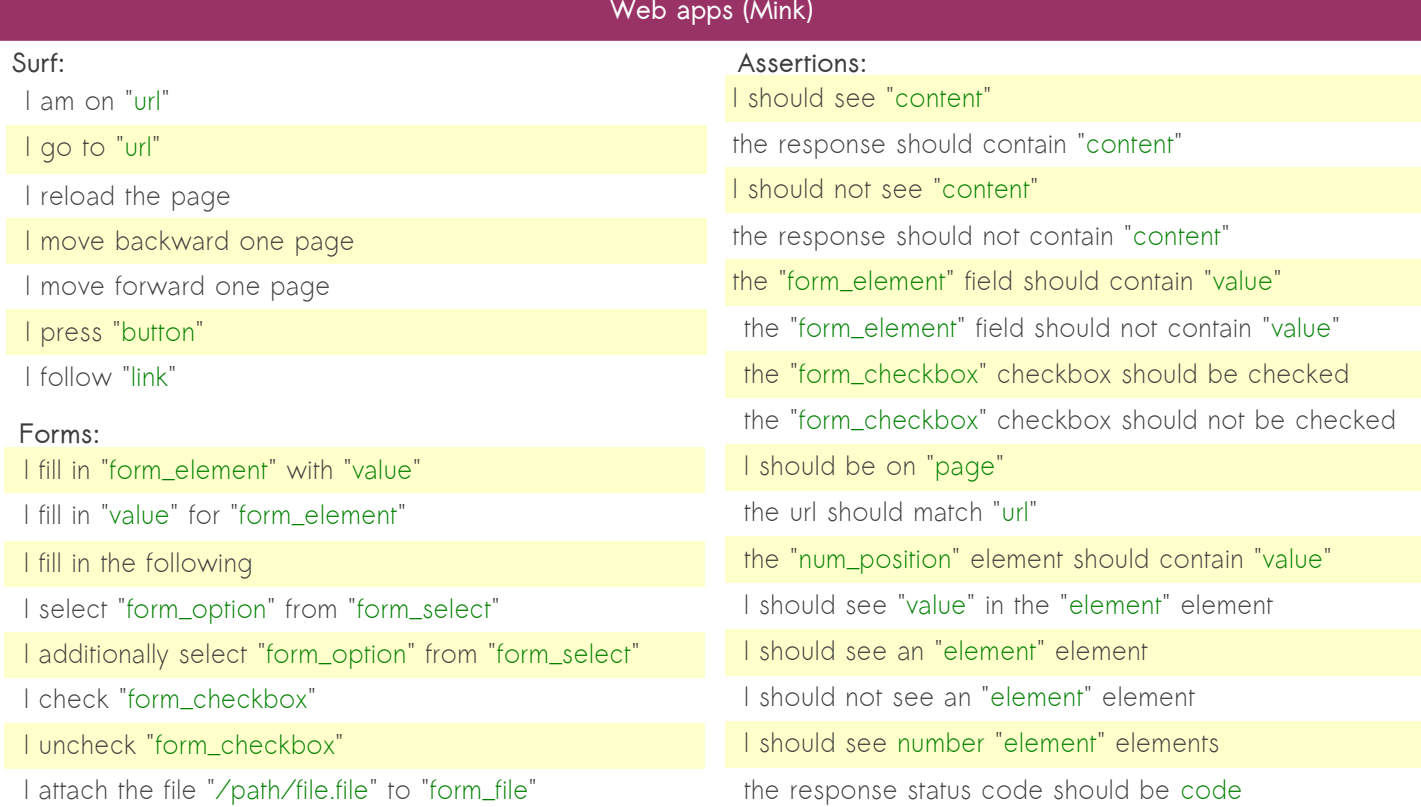

# Mink Cheat Sheet

pear channel-discover pear.symfony.com pear channel-discover pear.behat.org pear install behat/mink-beta

by blog.lepine.pro – MIT Licence

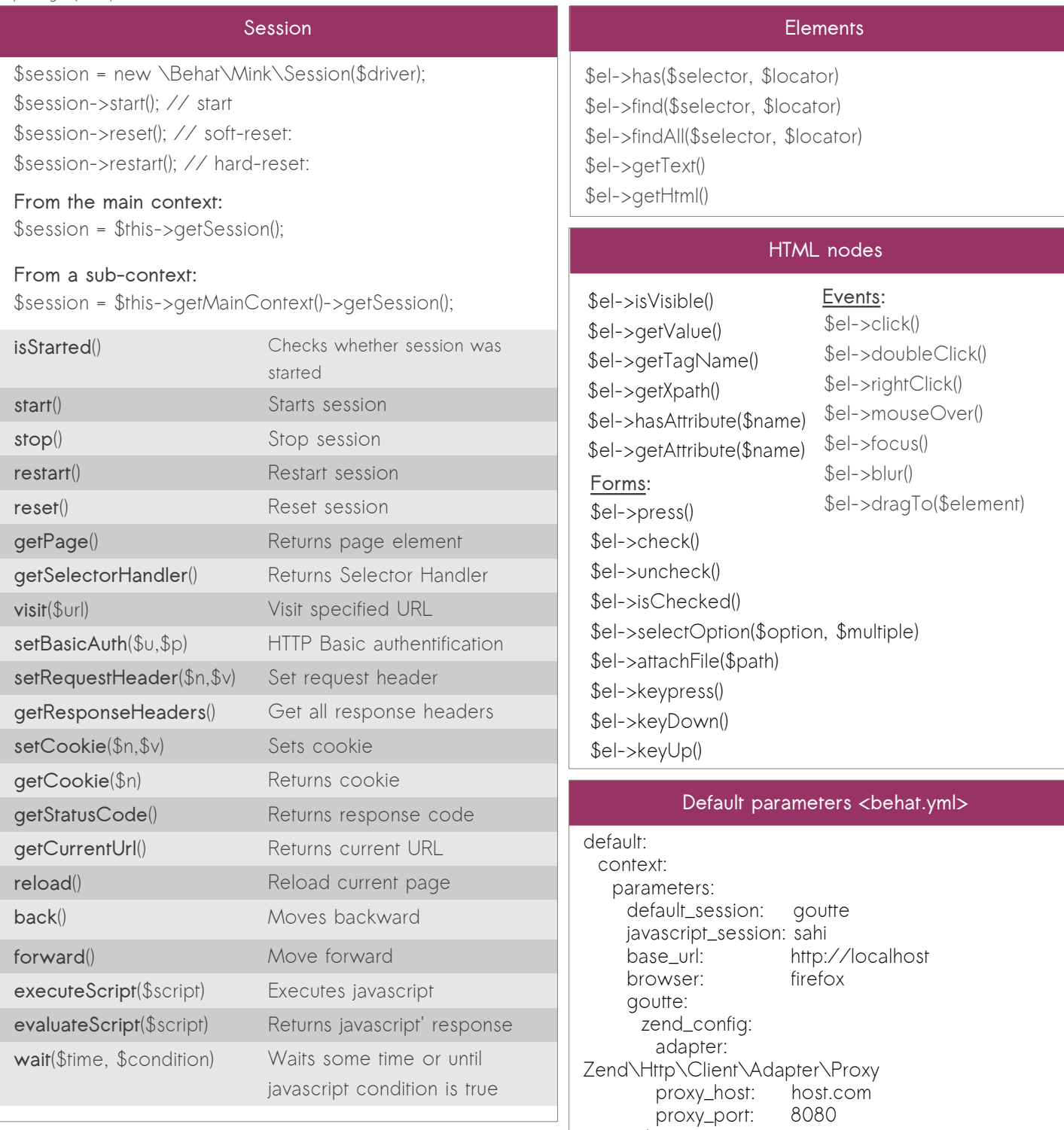

sahi:<br>host:

port: zombie:<br>
host:

selenium:

port: webdriver:

node\_bin:

port: 8124<br>node bin: node

auto\_server: true

host: localhost<br>port: 4444

localhost<br>9999

127.0.0.1<br>8124

host http://localhost:4444/wd/hub

### **Available drivers**

#### **Goutte** :

 https://github.com/fabpot/Goutte **Sahi** : http://sourceforge.net/projects/sahi/ **Zombie** : http://zombie.labnotes.org/ **Selenium** (1 & 2 ) : http://seleniumhq.org/